## **LMX\_OPT\_ALLOW\_BORROW**

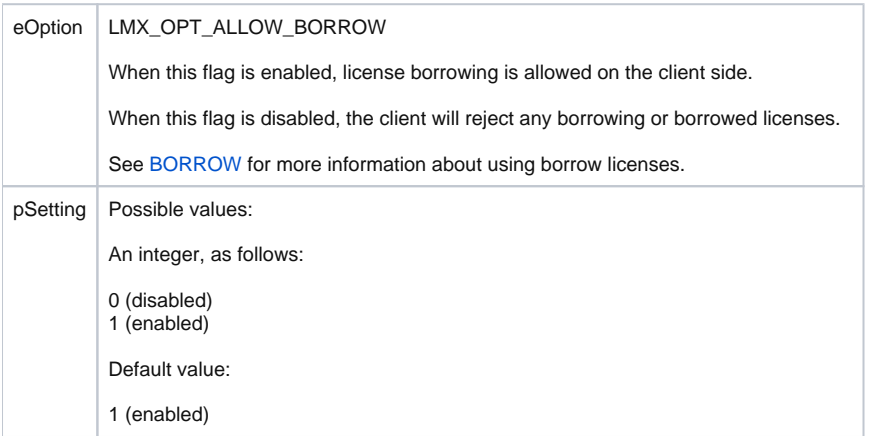